## **Supplement for Repairable System Reliability**

CDF = cumulative\_distribution\_function = F(t) = 
$$
\int_0^t f(x) dx
$$

8.1.2.2 Reliability or Survival function

Reliability\_function **=** probability\_unit\_survives\_beyond\_t

$$
R(t) = 1 - F(t)
$$
 or ...  $F(t) = 1 - R(t)$ 

8.1.2.3 Failure (or Hazard) rate

 $h(t) = \text{failure_rate} = \frac{f(t)}{t} = \frac{f(t)}{t}$  conditional probability  $1 - F(t)$  R(t)

therefore  $\dots$  f(t) =  $R(t) \cdot h(t)$ 

now ... 
$$
R(t) = 1 - F(t)
$$
  $\frac{d}{dt}F(t) = -\frac{d}{dt}R(t) = f(t)$ 

$$
h(t) = \frac{f(t)}{R(t)} = -\frac{\frac{d}{dt}R(t)}{R(t)} = -\frac{d}{dt}ln(R(t))
$$

integrate from 0 to t  
\n
$$
\int_{0}^{t} h(x) dx = -\ln(R(t))
$$
\nexponentiate ...  
\n
$$
R(t) = e
$$

 $\epsilon$  exponentiate ..  $R(t) = e$ 

 $\int_0^t$  $-\int_{0}^{\infty} h(x) dx$ therefore ...  $f(t) = R(t) \cdot h(t) = h(t) \cdot e^{-\theta}$ 

now .. if assume (observe) failure rate h(t) = constant =  $\lambda$ 

$$
h(t) := \lambda
$$
  
\n
$$
f(t) := h(t) \cdot e^{-\int_{0}^{t} h(x) dx}
$$
  
\n
$$
f(t) := \int_{0}^{t} \lambda \cdot e^{(-\lambda) \cdot x} dx \to [-e^{(-\lambda) \cdot t}] + 1 \quad F(t) := 1 - e^{-\lambda \cdot t}
$$

have exponential assumption of probability of failure times

 $PDF = probability\_density\_function = f(t)$  Reference: Probability and Reliability for Engineers, Miller, TA340.M648 1985 primarily chapter 15<br>NIST e-book Engineering Statistics Handbook, sections labelled  $PDF_of_time_to_new_t$  failure **=**  $f(t) = \lambda \cdot e^{-\lambda \cdot t}$   $\lambda := \frac{1}{\lambda \cdot e^{-\lambda \cdot t}}$   $t := 0..10000$   $f(t) := \lambda \cdot e^{-\lambda \cdot t}$ 1000

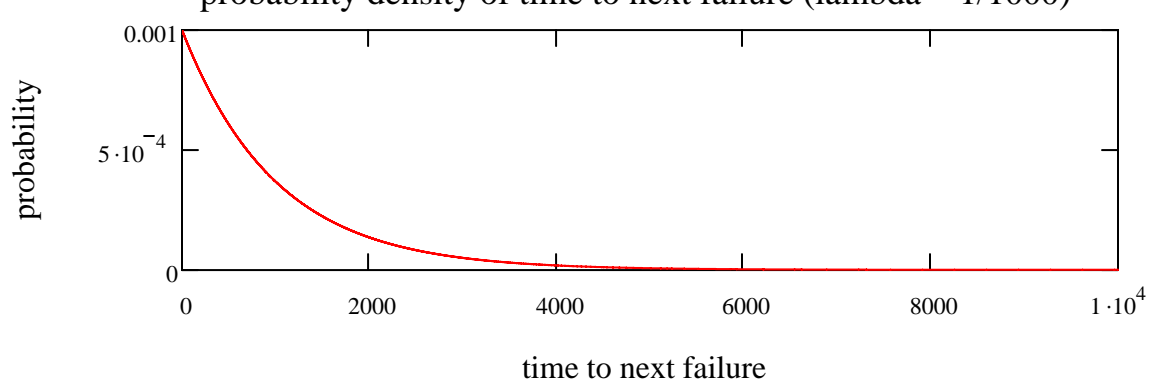

probability density of time to next failure (lambda  $= 1/1000$ )

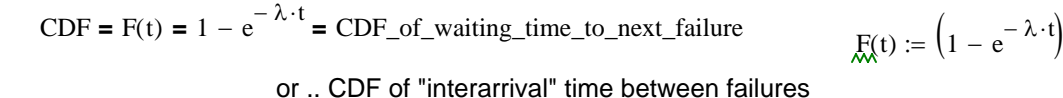

cumulative probability density of time to next failure (lambda =  $1/1000$ )

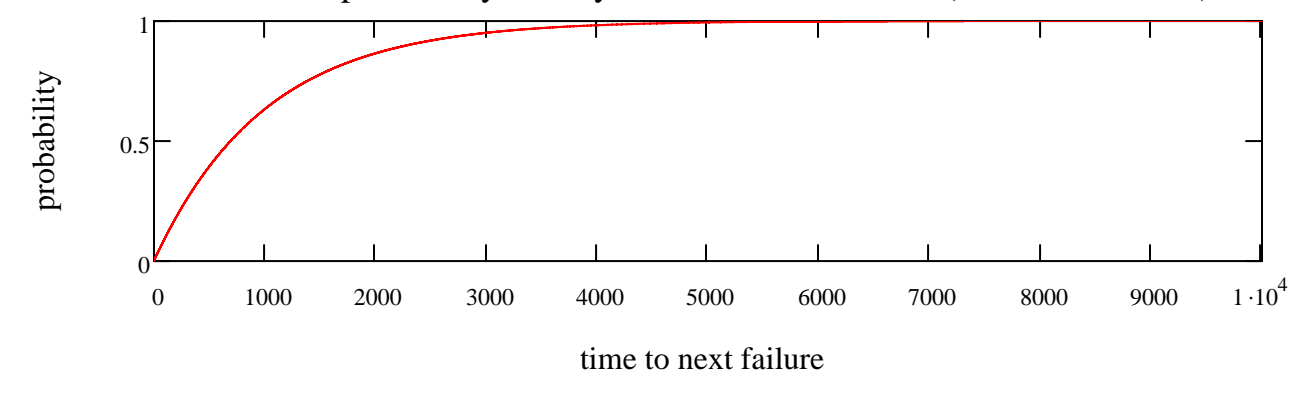

exponential pdf and cdf example

 $\blacktriangleright$  reset variables

interpret time to failure as a waiting time, it can be shown that this can be represented as a Poisson process, if a component which fails is immediately replaced with a new one having the same failure rate λ. Some results from this observation:

 $mean\_waiting\_ttime\_between\_successive\_failures = \frac{1}{1}$  = MTBF λ

## *Some results for exponential model*

Reliability or Survival function  $R(t) := 1 - F(t)$ 

Reliability\_function **=** probability\_unit\_survives\_beyond\_t

 $R(t) \rightarrow e^{(-\lambda) \cdot t}$ 

e.g. if component has a failure rate of 0.05/1000 hours, probability that  $\frac{-0.05}{2} \cdot 10000$ <br>it will survive at least 10,000 hrs is given by:  $e^{1000} = 0.607$ it will survive at least 10,000 hrs is given by:

 $\frac{-0.05}{1000}$  10000

## *n components in series*

if a system consists of n components in series, with respective failure rates  $\lambda_1, \lambda_2 ... \lambda_n$ 

$$
Rs(t) = \prod_{i=1}^{n} e^{-\lambda_i \cdot t} = e^{-\sum_{i=1}^{n} \lambda_i \cdot t}
$$

so it also is an exponential distribution ... and the MTBF for the system is:

MTBF<sub>series-system</sub> = 
$$
\frac{1}{\sum_{i=1}^{n} \lambda_i} = \frac{1}{\sum_{i=1}^{n} (\frac{1}{MTBF_i})}
$$

## *for a parallel system*

... with respective failure rates  $\lambda_1$ ,  $\lambda_2$  ...  $\lambda_n$ in this case we need to deal with "unreliabilities"

 $F_i = 1 - R_i$  is probability component i will fail

n probability\_all\_will\_fail **=** unreliability **=**  $F_p$  **=**  $\prod$   $F_i$  $i = 1$ 

and probability of survival = $R_p(t)$ 

$$
R_{p}(t) = 1 - F_{p}(t) = 1 - \prod_{i=1}^{n} \left[ F_{i}(t) \right] = 1 - \prod_{i=1}^{n} \left[ 1 - R_{i}(t) \right]
$$

in this case; exponential probability of failure

$$
F_p(t) = \prod_{i=1}^n \left[ F_i(t) \right] = \prod_{i=1}^n \left( 1 - e^{-\lambda_i \cdot t} \right)
$$

$$
h_p(t) = \frac{f_p(t)}{R_p(t)} = \frac{\frac{d}{dt} F_p(t)}{R_p(t)}
$$
difficu

this will not show exponential distribution ...

alt to evaluate, but notice at least it is  $f(t)$ .

 $R_p(t)$  difficult to obtain in general, but when all components have same failure rate

$$
R_p(t) = 1 - \prod_{i=1}^{n} \left[ 1 - R_i(t) \right] = 1 - \prod_{i=1}^{n} \left( 1 - e^{-\lambda \cdot t} \right) = 1 - \left( 1 - e^{-\lambda \cdot t} \right)^n
$$
  
\n
$$
n\_\text{choose_k}(n, k) := \frac{n!}{k! \cdot (n - k)!}
$$
\nbinomial coefficient  
\n
$$
1 - \left( 1 - e^{-\lambda \cdot t} \right)^n = 1 - \left( 1 - n\_\text{choose_k}(n, 1) \cdot e^{-\lambda \cdot t} + n\_\text{choose_k}(n, 1) \cdot e^{-2\lambda \cdot t} - \dots \right)
$$
  
\n
$$
R_p(t) = n\_\text{choose_k}(n, 1) \cdot e^{-\lambda \cdot t} - n\_\text{choose_k}(n, 2) \cdot e^{-\lambda \cdot t} + \dots \quad (-1)^{n-1} \cdot e^{-n \cdot \lambda \cdot t}
$$

binomial theorem from mathworld.wolfram.com/BinomialTheorem.html

*it can be shown* see reference page 460

after differentiating to find 
$$
f_p(t)
$$
  $f_p(t) = \frac{d}{dt} R_p(t)$ 

and then calculating the mean (MBTF  $_{\text{parallel}}$ )

MBTF parallel = 
$$
\frac{1}{\alpha} \cdot \left( 1 + \frac{1}{2} + \dots + \frac{1}{n} \right)
$$

e.g. if use two identical components in parallel

$$
MBTF_{parallel} = \frac{1}{\alpha} \cdot \frac{3}{2}
$$
 increase of 50% not double

$$
\sum_{k=1}^{4} \frac{1}{k} = 2.083
$$
 four to double

another example if time permits on board